Сетевые устройства: узлы, коммутаторы

 $\mathcal{L}^{(0)}$ 

## **Вы сможете:**

### 10.6.1.1 описывать назначение компонентов сети (узлы, маршрутизаторы, коммутаторы);

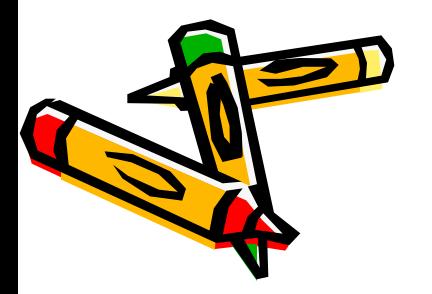

Сетевой узел (англ. поde)

– это устройство,<br>соединенное с другими устройствами как часть компьютерной сети.

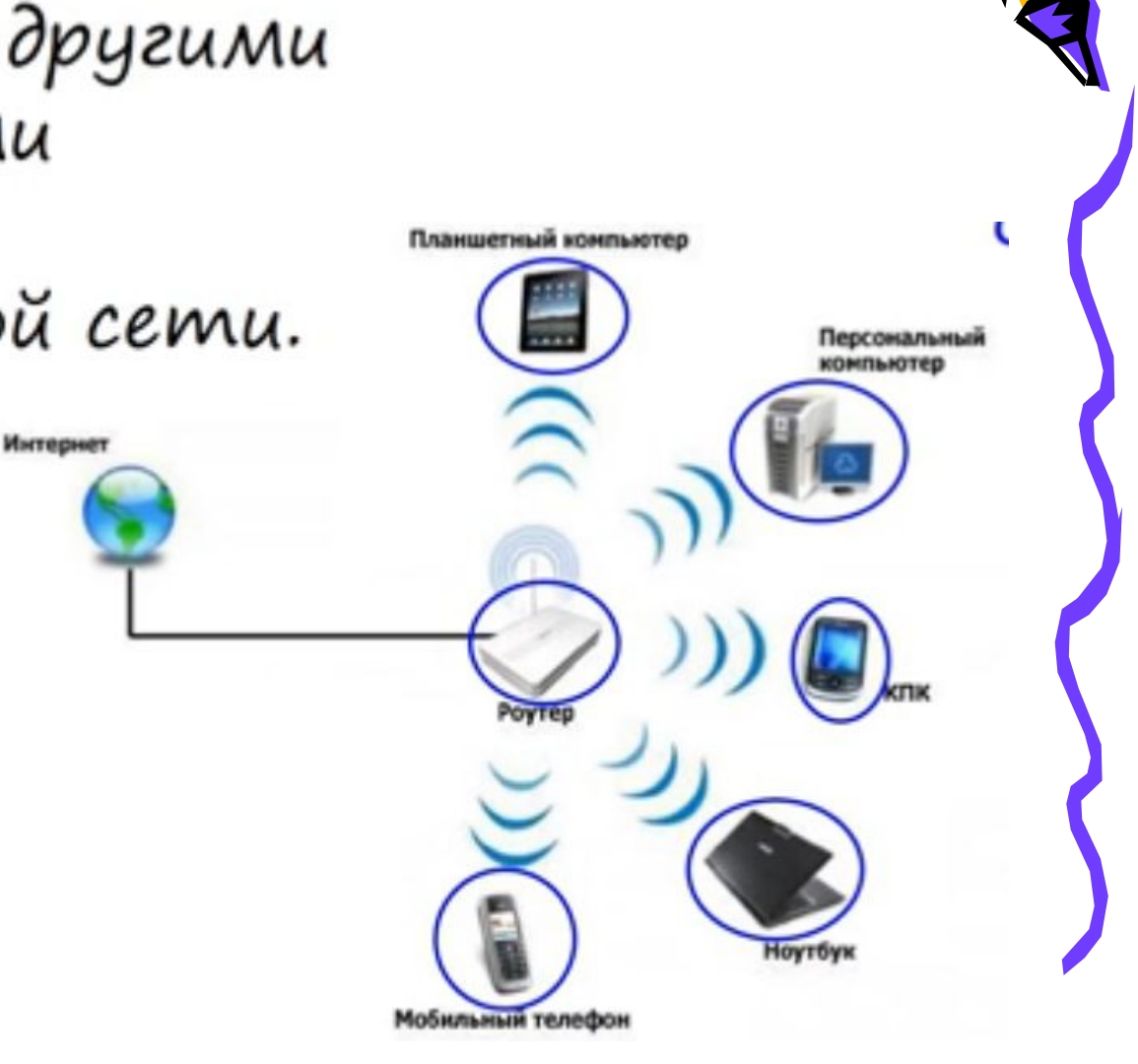

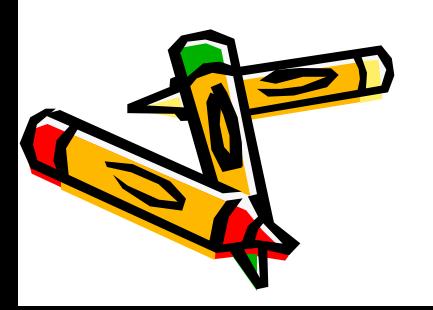

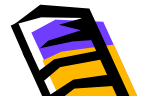

Маршрутизатор или роутер, рутер (англ. router) устройство, которое пересылает пакеты между различными сегментами сети.

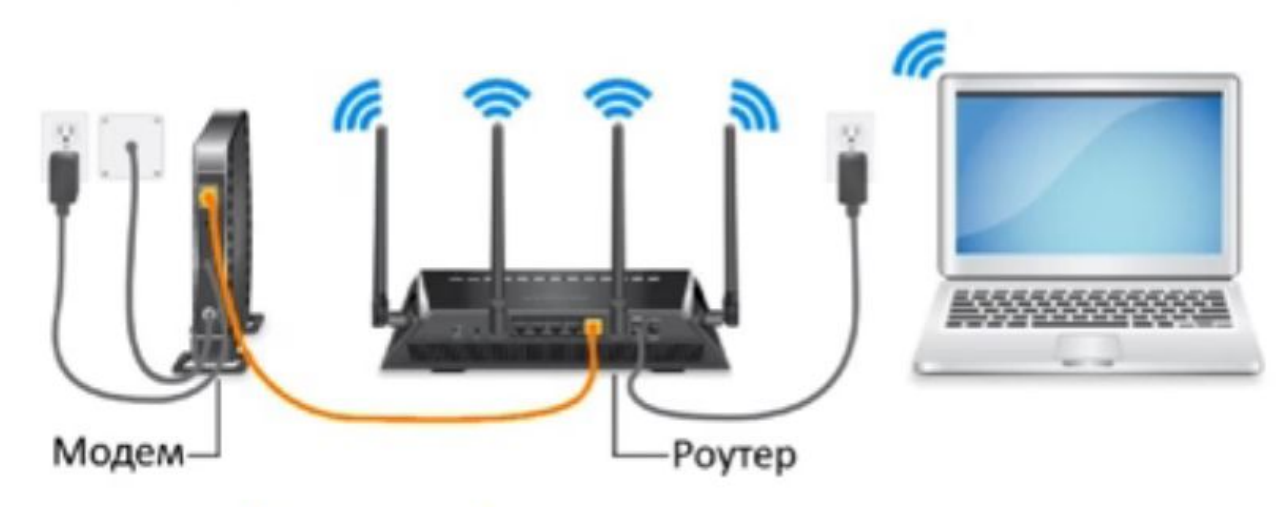

Маршрутизатор (роутер) - специальная подстанция, принимающая сигналы из сети и передающая эти сигнал на конкретные устройства. **ЗАПОМНИ** 

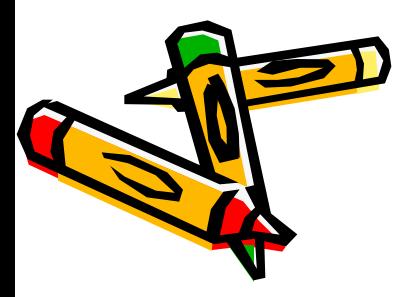

#### ПАКЕТ (КАДР)

в телекоммуникации и компьютерных сетях - это фрагмент (блок данных) определенного формата для передачи данных по каналу СВЯЗИ.

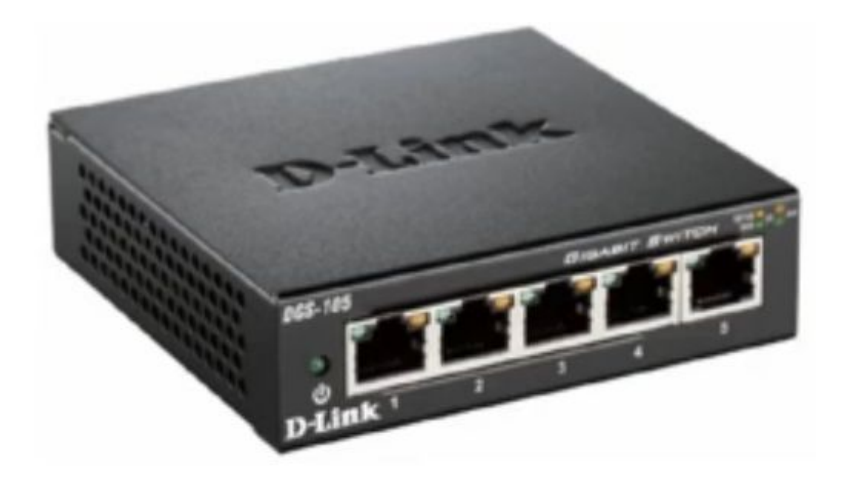

Коммутатор (англ. switch) - устройство для соединения нескольких сегментов сети.

Он поддерживает несколько процессов обмена данными одновременно для каждой пары станций разных сегментов.

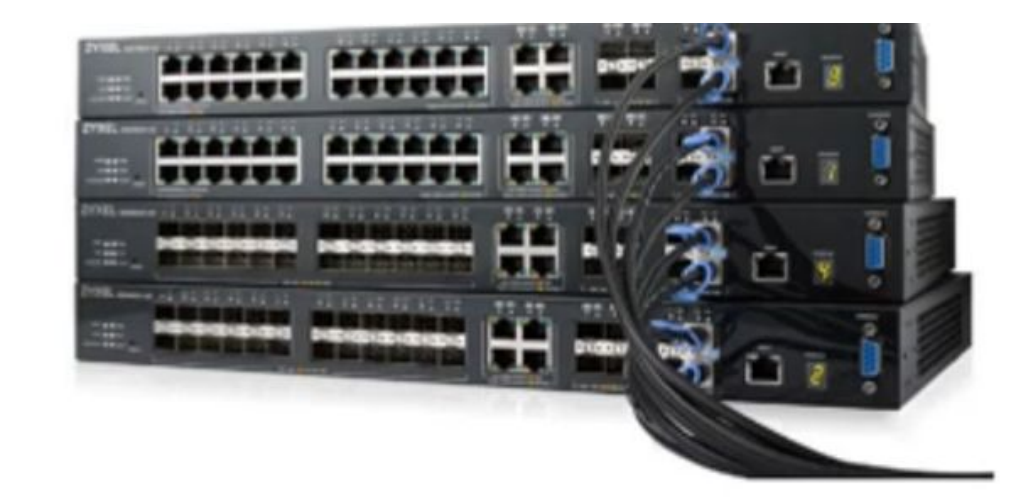

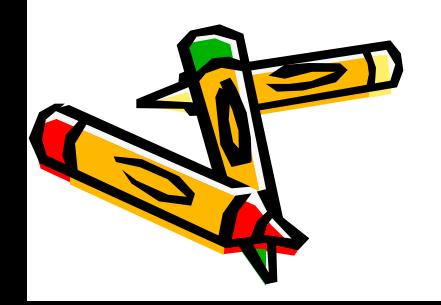

Критерий: определяет компоненты компьютерной сети

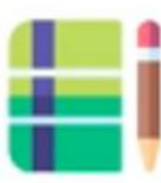

Назовите компоненты компьютерной сети, представленной на рисунке.

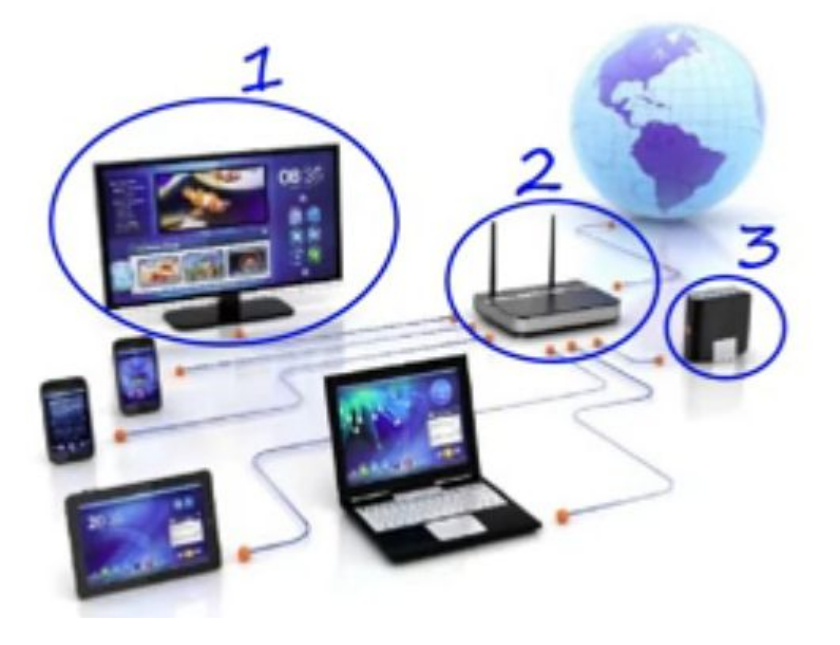

Дескрипторы:

- 1) называет компонент сети под номером 1;
- 2) называет компонент сети под номером 2;
- 3) называет компонент сети под номером 3

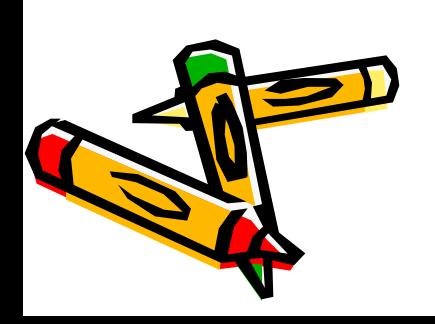

### Назовите компоненты компьютерной сети, представленной на рисунке.

### сетевой узел

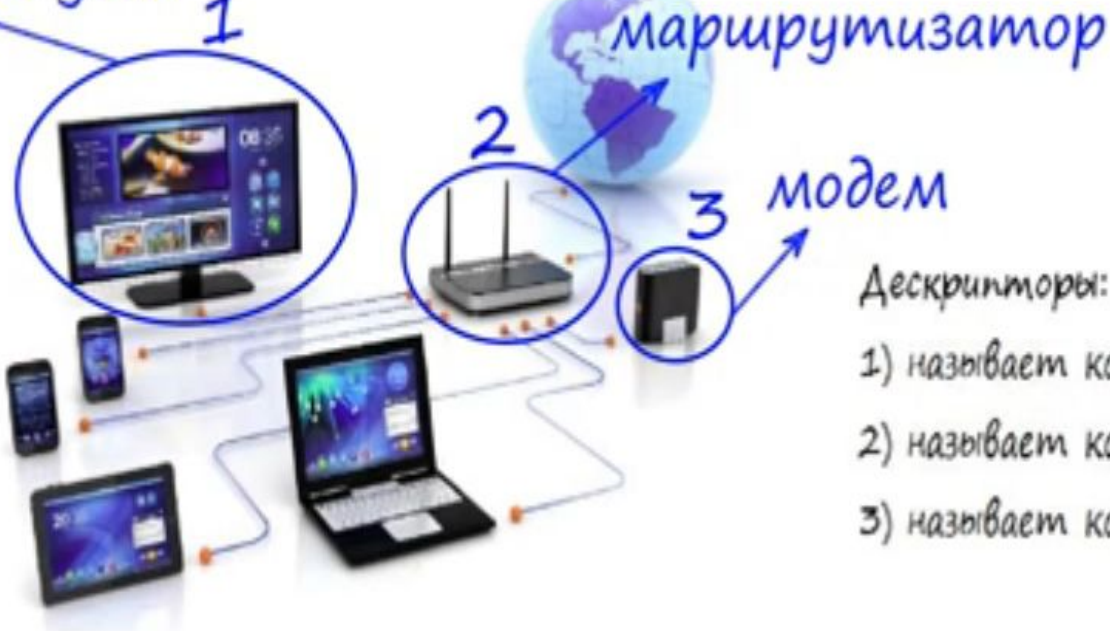

- Дескрипторы:
- 1) называет компонент сети под номером 1;
- 2) называет компонент сети под номером 2;
- 3) называет компонент сети под номером 3

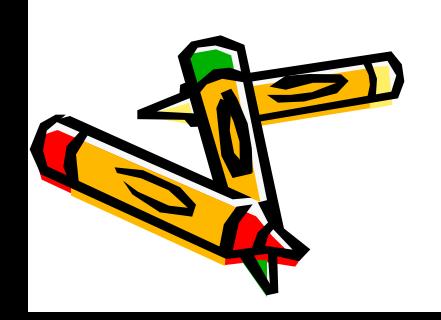

IP -адрес - индивидуальный неповторимый адрес (имя) любого устройства, подсоединенного к сети или локальной сети.

> Количество всех IP-адресов:  $N = 2^{32} = 4294967296$

œ. Сведения в симвели подключении Zpronvinsturus casarer a pro-**Casactes** Jeannes ASLS Dronatnewoal ant ro ... Afrenss AFSE05 Windows Network Adap Oncase IBM-FA42C270 *Физинский вдис* **CIKEP** sursexed **HAT MILLY** Ager Pye **Habia Nigoris IPV4** 255,255,255.0 Acenza terryene 16 max 2014 r. 19 34 05 Левнаа источает 17 Mail 2014 F. 3 34 05 Enco no promiseve P. TM2 168.1.1 DICF capaco Pv4 192 168 1.1 **HAP HDE Y. 1** DNS-support Pu4 IFFIC-captain Pu4 Crusta NellOS vipes. . . Da December Policipes... 940 914 19 12(2) 89/131 Бика по умеление Р. **CRIS-capeap PuG** Japane

6 Состояние - Беспроводное сегерое созданием

Запись IP-адреса:

204.152.190.71

4 десятичных числа (от 0 до 255), разделённых точками

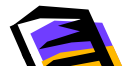

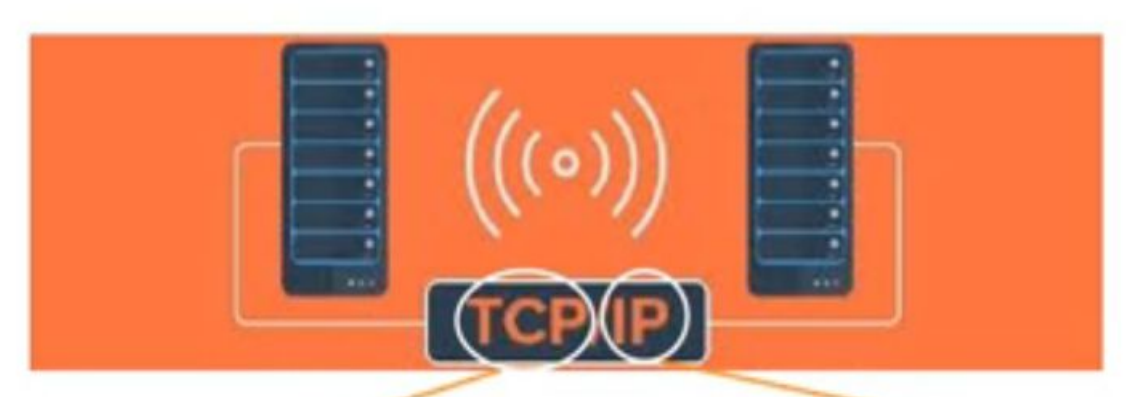

### Transmission Control Protocol Internet Protocol Протокол управления передачей

Протокол Интернета

Протокол - это совокупность правил, используемых при передаче данных

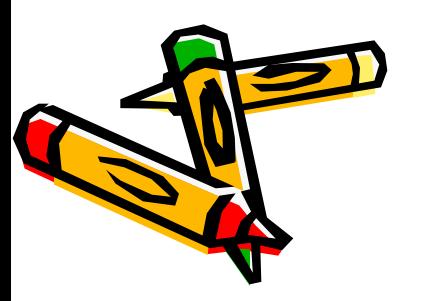

Критерии оценивания: определяет IP-адрес компьютера

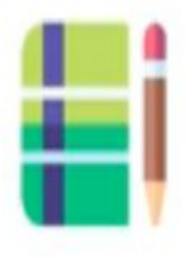

Айгуль сообщила другу свой десятизначный IP-адрес по телефону. Друг записал следующие цифры:

3717954234 Запишите IP-адрес в соответствии с правилами.

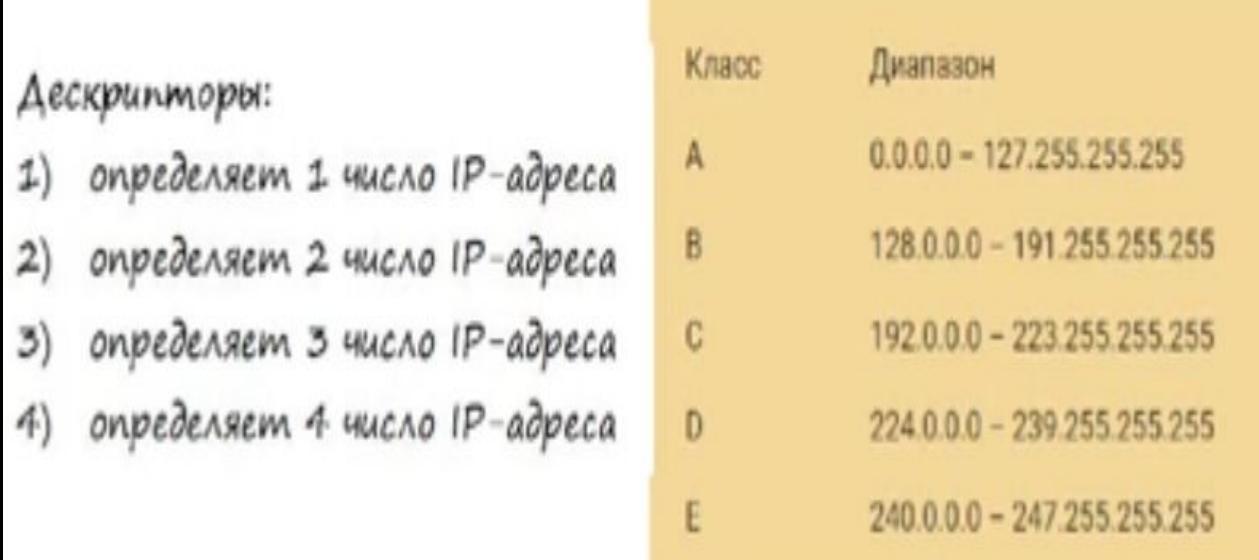

Критерии оценивания: определяет IP-адрес компьютера

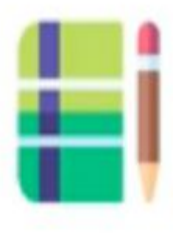

Айгуль сообщила другу свой десятизначный IP-адрес по телефону. Друг записал следующие цифры:

### 3717954234

Кла

A

B

C

 $\mathbf{D}$ 

E

### Запишите IP-адрес в соответствии с правилами.

#### Дескрипторы:

- определяет 1 число IP-адреса
- определяет 2 число IP-адреса  $2)$
- определяет 3 число IP-адреса  $\mathfrak{B}$ )
- определяет 4 число IP-адреса 4)

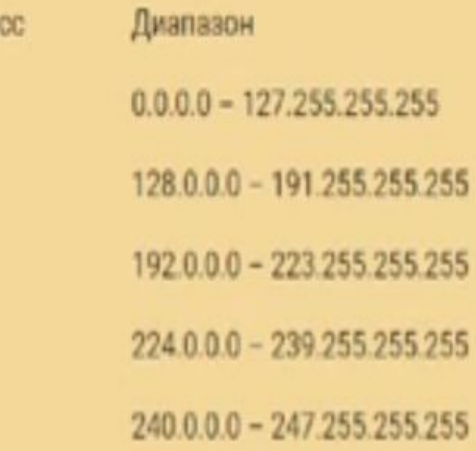

 $(1P - a\partial pec: 37.179.54.234)$ 

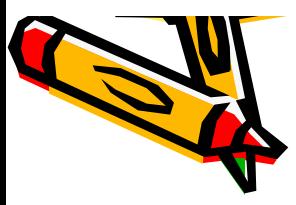

#### **Чтобы определить МАС – адрес компьютера в ОС Windows 10**

- Нужно выполнить следующие действия: Пуск - Выполнить - cmd и нажать OK. В командной строке набрать ipconfig /all и нажать Enter  $(puc. 1.1.5);$ 

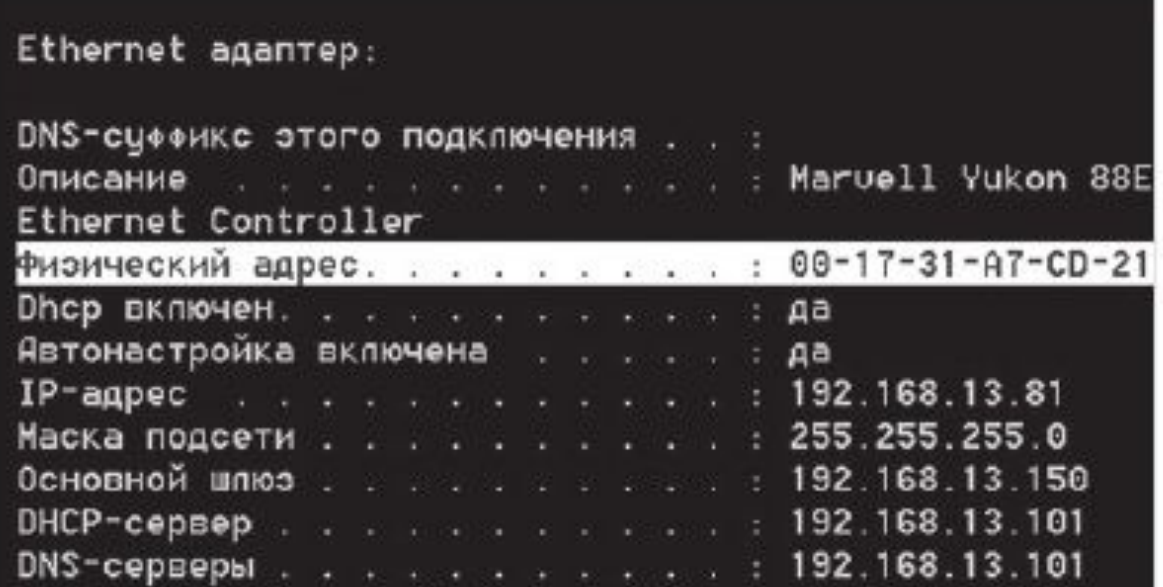

Рис. 1.1.5. Показан аппаратный адрес ПК

- найти пункт Физический адрес - это и есть МАС-адрес.

Если на компьютере установлено несколько сетевых карт, то пунктов **Физический адрес** может быть несколько

## Учебное задание:

- 1. Назовите распространенные архитектуры сетей.
- 2. Приведите примеры узлов сети.
- 3. Что такое МАС-адрес?
- 4. Для чего нужен сетевой адаптер? Коммутатор? Маршрутизатор? Концентратор?
- 5. Назовите отличие концентратора от коммутатора.

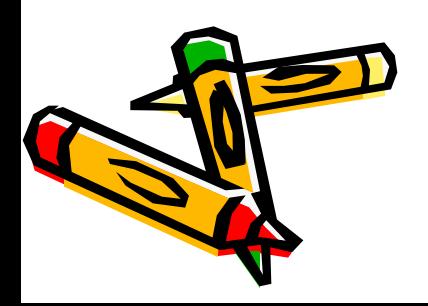

# Конец

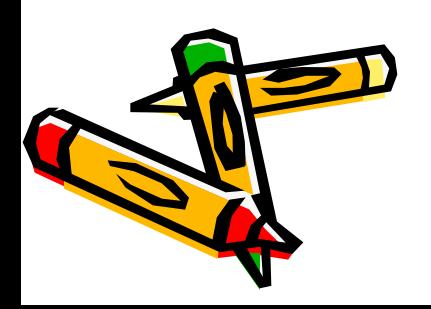